## $\begin{array}{ccc} \text{WebGL} & & & \ast_1 \end{array}$

2013.04.23

 $*$ 1  $\times$  X021 2013 LR301<br>Kageyama (Kobe Univ.) Visualization Kageyama (Kobe Univ.) **Visualization** Visualization 2013.04.23 1/58

GLSL

### **References**

http://tinyurl.com/kageyama2013v

## PC

## • **•** PC **PC**

- *•* 演習に使う
- *•* ウェブブラウザ
	- *•* Mozilla Firefox
	- *•* Google Chrome
	- *•* Safari
	- *•* Opera

• <sup>\*</sup>2

- " OpenGL
	- **•**  $\mathbb{P}^{1}$ 
		- glBegin/glEnd, glVertex, glNormal
- CG Computer Graphics
	- **•**  $\mathbf{r} = \mathbf{r} \cdot \mathbf{r}$
	- OpenGL
- *•* 線形代数 *•* 今回(次回)復習

### • WebGL

- *•* シェーダ言語を使えるようになる
- *•* 科学データの可視化手法を理解する

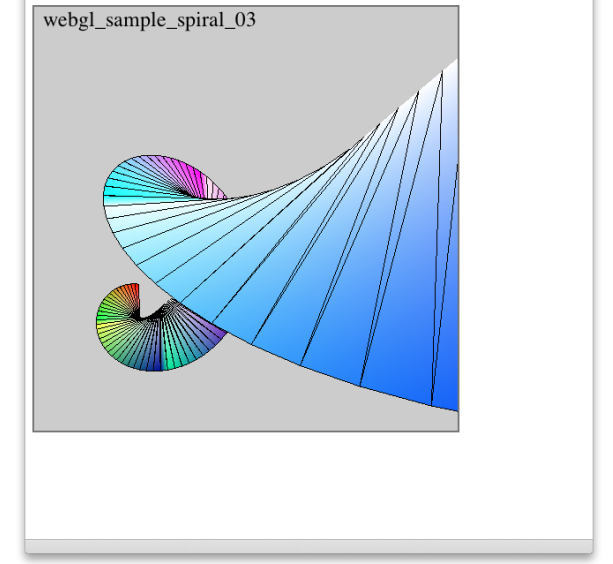

O O O WebGL Sample Spiral 03

•  $5 \t 20 \t x 5 = 100$ 

### • *•*  $\bullet$  *kageyama.lecture*

- •<br>• The contract of the contract of the contract of the contract of the contract of the contract of the contract of
- •<br>• Extending the Second Extending the Second Extending the Second Extending the Second Extending the Second Ext

WebGL

WebGL - OpenGL ES 2.0 for the Web\*3

WebGL : (Anyuru, 2012) WebGL : (Anyuru and , 2012) (Telea, 2007)

- *•* Part 1
	- OpenGL
	- WebGL
	- CG GPU
		- *•* 数学的準備
- *•* Part 2
	- WebGL
- *•* Part 3
	- **• •**  $\mathbf{r} = \mathbf{r} \cdot \mathbf{r} + \mathbf{r} \cdot \mathbf{r} + \mathbf{r} \cdot \mathbf{r} + \mathbf{r} \cdot \mathbf{r} + \mathbf{r} \cdot \mathbf{r} + \mathbf{r} \cdot \mathbf{r} + \mathbf{r} \cdot \mathbf{r} + \mathbf{r} \cdot \mathbf{r} + \mathbf{r} \cdot \mathbf{r} + \mathbf{r} \cdot \mathbf{r} + \mathbf{r} \cdot \mathbf{r} + \mathbf{r} \cdot \mathbf{r} + \mathbf{r} \cdot \mathbf{r} + \mathbf{r} \cdot \$

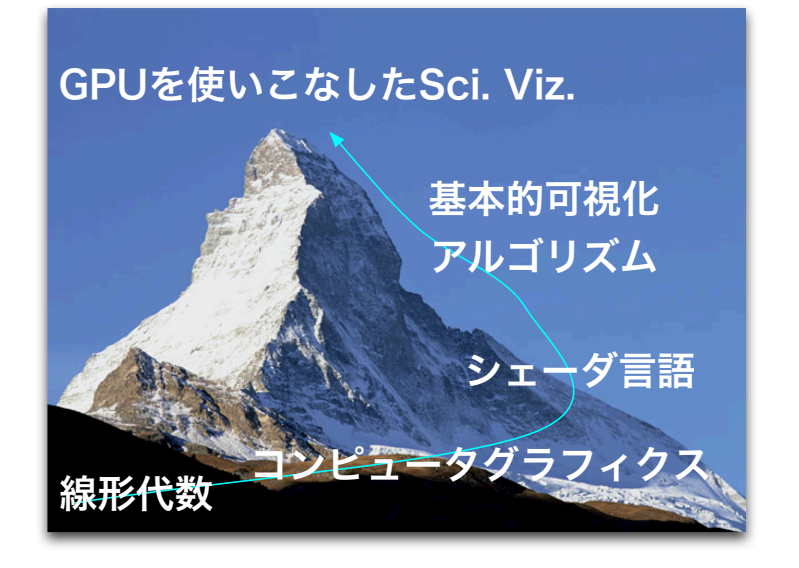

# $OpenGL$

## OpenGL

OpenGL 2.X OpenGL 1.X

OpenGL  $3.0$ 

OpenGL 3.0

OpenGL 3.1 OpenGL 3.2

## OpenGL Overview

http://www.opengl.org

OpenGL was first created as an open and reproducable alternative to Iris GL ...Silicon Graphics workstations... OpenGL 1.0 ...non-SGI 3rd party...

OpenGL 2.0...OpenGL Shading Language (also called GLSL), a C like language with which the transformation and fragment shading stages of the pipeline can be programmed.

OpenGL 3.0 adds the concept of deprecation\*4... GL 3.1 removed most deprecated features, and GL 3.2 created the notion of core and compatibility OpenGL contexts.

Official versions of OpenGL released to date are 1.0, 1.1, 1.2, 1.2.1, 1.3, 1.4, 1.5, 2.0, 2.1, 3.0, 3.1, 3.2, 3.3, 4.0, 4.1, 4.2, 4.3.

...

 $*_{4}$ 

## OpenGL

http://www.khronos.org

- *•* OpenGL 4.3
- OpenGL SL 4.3
- 

• OpenGL ES 3.0 iOS, Android, Symbian

*•* WebGL 2.0

Shader-based OpenGL OpenGL

OpenGL API

OpenGL 3.0 OpenGL 5hader-base

OpenGL ver. 3.1

## OpenGL ver. 3.1

```
//
// H e l l o W o r l d . c
//
\frac{1}{2}/ To compile on Mac.
// gcc this_source.c -framework GLUT -framework OpenGL
//
#i n c l u d e <GLUT/ g l u t . h>
void display (void)
{
   g l C l e a r (GL_COLOR_BUFFER_BIT) ;
```

```
g | B e g in (GL_POLYGON) ;
g l V e r t e x 2 f ( −0.5 , −0.5) ;
g | V e r t e x 2 f ( − 0.5, 0.5) ;
```

```
g|Vertex2f( 0.5, 0.5);
   g l V e r t e x 2 f ( 0 . 5 , −0.5) ;
  glE n d ( ) ;
  g l u t S w a p B u ffers () ;
}
int main(int argc, char **argv)
{
   g l u t l n i t (& argc, argv);
  g l ut I n it D i s p l a y M o d e (GLUT_RGBA | GLUT_DOUBLE) ;
  glutCreateWindow ("Hello World");
  g l u t D i s p l a y F u n c (display);
  glutMainLoop();
}
                       Listing 1: OpenGL
```
WebGL

link: webgl\_sample\_triangle\_00.html

GPU

OpenGL OpenGL SL, GLSL 4.0

 $CG \qquad \qquad = \qquad \textsf{OpenGL}$  $+$  GLSL(  $+$  GLSL $($ 

GLSL

GPU

GPGPU

## GPU

GeForce GTX TITAN

"CUDA Cores" 2688

- *•* immediate-mode • **• • •**  $\mathbf{r} = \mathbf{r} \cdot \mathbf{r}$ 
	- **• •** GPU  $\overline{G}$
- *•* retained-mode
	- *•* 保持モード
	- **•** GPU  $\overline{G}$  GPU

## OpenGL

OpenGL 3.0

deprecation

 $OpenGL$  3.2

### **THE TERM API** API

 $g$ l $\text{Begin}/g$ l $\text{End}$ 

## GL\_MODELVIEW, GL\_PROJECTION

## OpenGL ES 2.0

OpenGL for Embedded Systems Immediate API  $g$ l $\sf{Begin/g}$ l $\sf{End}$ 

C/C++, Objective-C, Java

OpenGL ES 2.0 *≈* WebGL WebGL JavaScript

## HTML5 canvas

HTML5 5 HTML

canvas: JavaScript

HTML5 canvas

# コンピュータグラフィックス(**CG**

## CG

 $MPI$ 

"Embarrassingly" parallel problems

CG embarrassingly parallel

 $\epsilon$ 

CG GPU (Graphics Processing Unit)

## Kepler GeForce

Nvidia white paper

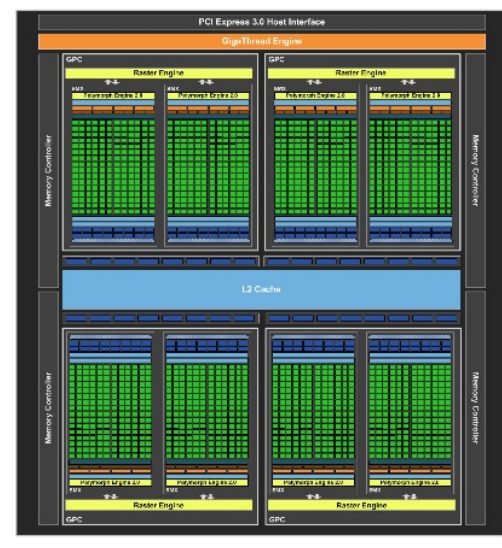

## Kepler GeForce

Nvidia white paper

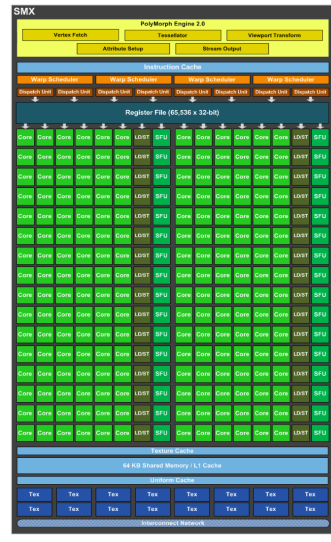

Kageyama (Kobe Univ.) Visualization 2013.04.23 34 / 58

## Graphics rendering pipeline

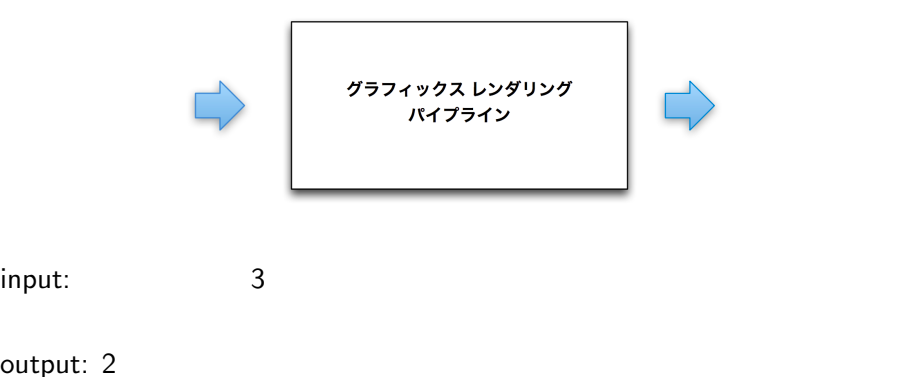

output: 2

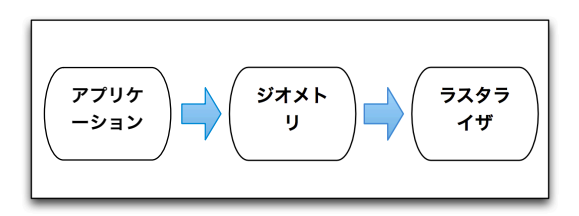

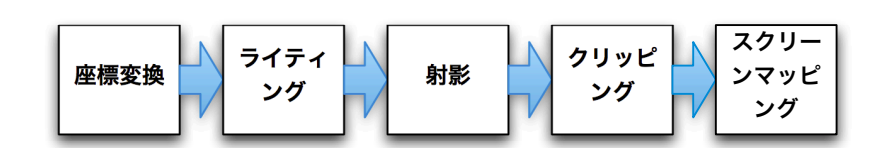

canonical view volume

 $2$ 

$$
(-1, -1, -1) \le (x, y, z) \le (1, 1, 1)
$$

Device Coordinates, NDC

Normalized

 $\mathsf{CG}$ 

orthographic projection, https://warallel projection perspective projection, view frustum

 $4 \t4$ 

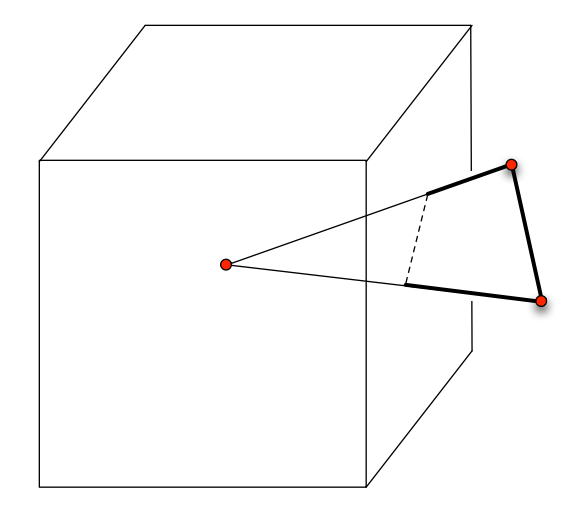

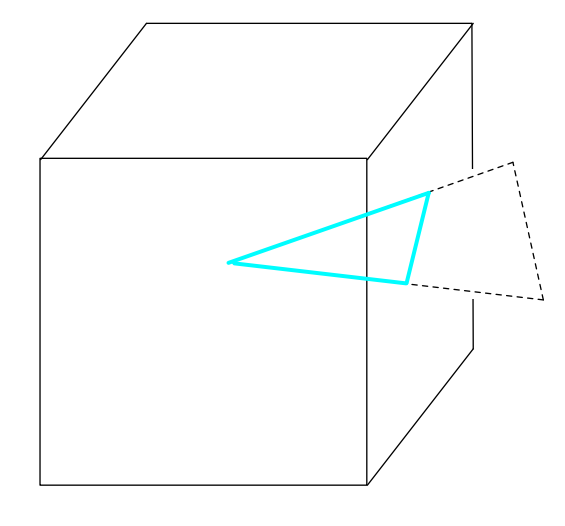

width height

 $\begin{array}{ccc} x & y & z \end{array}$  $-1 \leq z \leq 1$ 

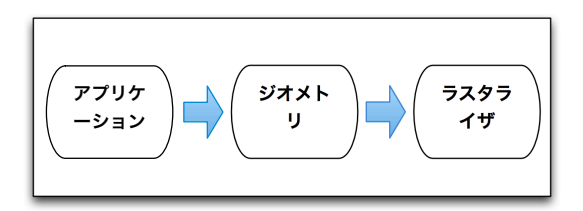

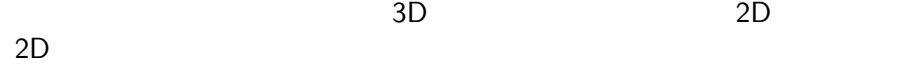

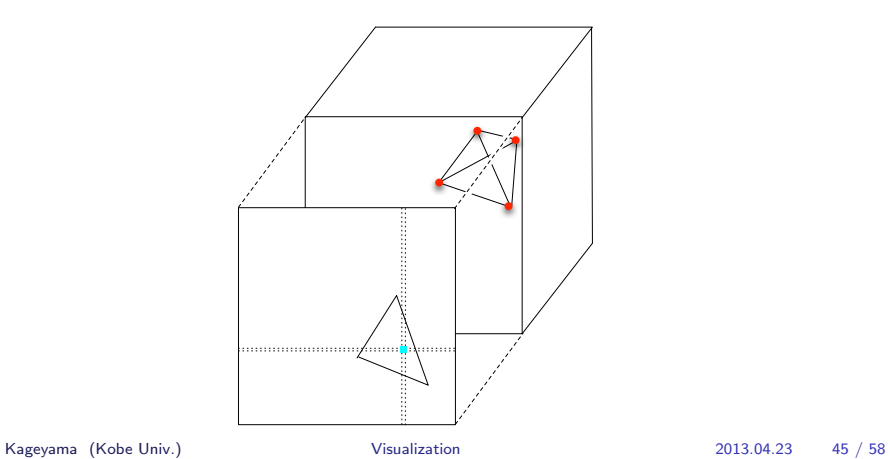

p. 50

RGBA

16 bits, 23 bits, 32 bits  $RGBA32 = R8 + G8 + B8 + A8$ 

## Z-buffer

Edwin Catmull 1974

RenderMan

Kageyama (Kobe Univ.) Visualization 2013.04.23 50 / 58

 $Z$ 

# Z-buffer

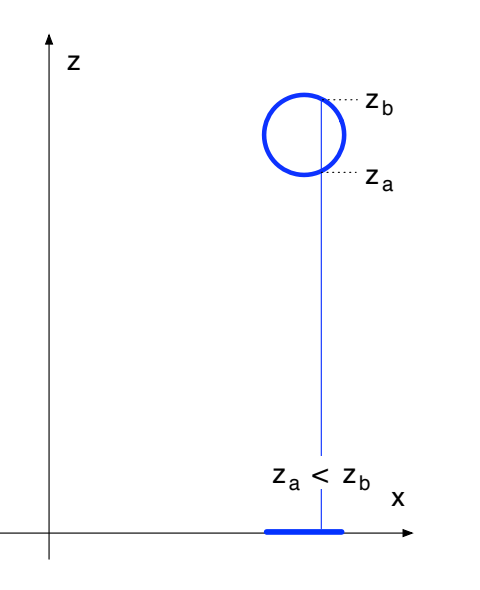

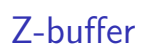

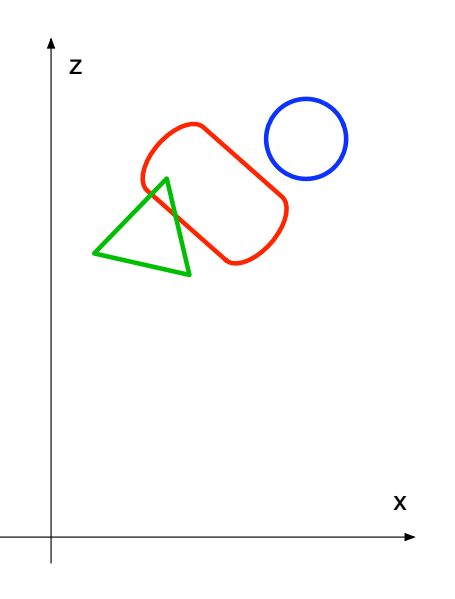

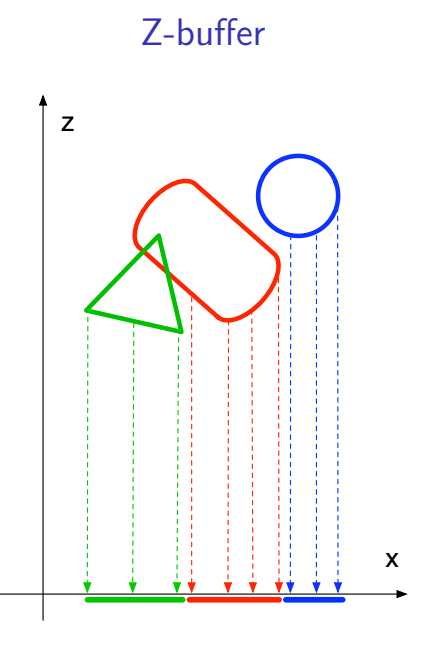

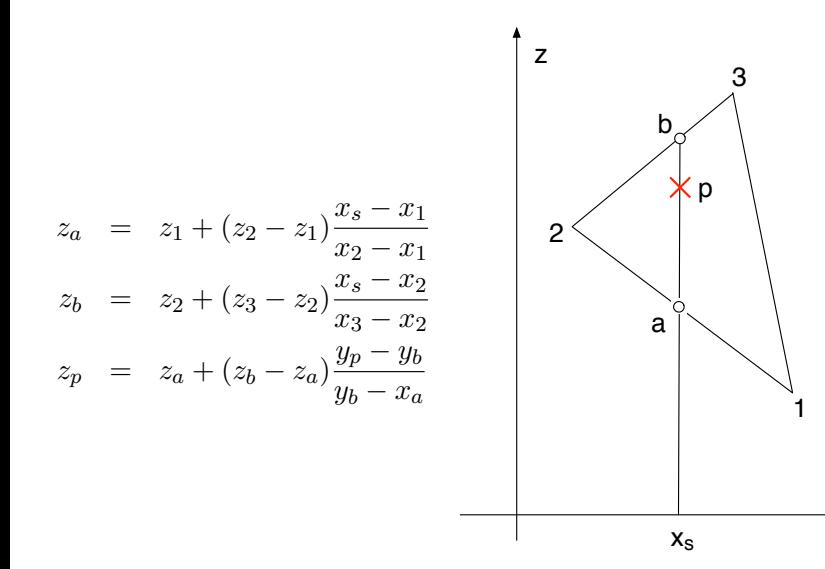

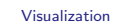

Z-buffer

x

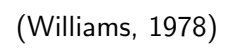

 $z \sim 2$ 

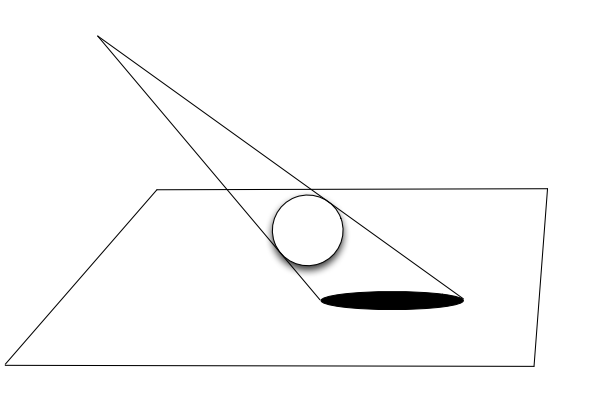

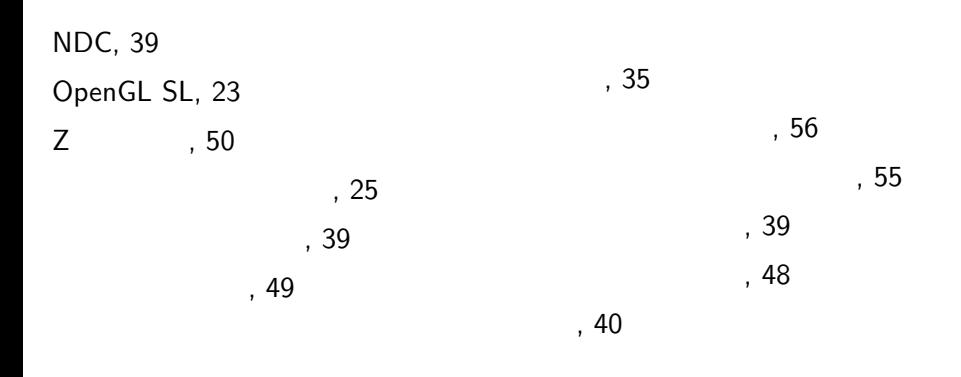

References

### **References**

Anyuru, A. (2012). *Professional WebGL Programming*.

Wrox, 2 edition edition.

Anyuru, A. and (2012).

翔泳社.

WebGL.

Telea, A. C. (2007). *Data Visualization*. A K Peters, Ltd.

Williams, L. (1978). Casting Curved Shadows on Curved Surfaces. In *Proc. 5th Anunual Conference on Computer Graphics and Interactive Techniques*, pages 270–274.